# **ГОСУДАРСТВЕННОЕ БЮДЖЕТНОЕ ОБЩЕОБРАЗОВАТЕЛЬНОЕ УЧРЕЖДЕНИЕ ЛИЦЕЙ №144 КАЛИНИНСКОГО РАЙОНА САНКТ-ПЕТЕРБУРГА**

## **ПРИНЯТА**

Педагогическим советом ГБОУ лицея №144 Калининского района Санкт-Петербурга Протокол № 1 от 30.08.2023 г.

#### **УТВЕРЖДЕНА**

Приказ №14до от 01.09.2023 г. директор ГБОУ лицея №144 Калининского района Санкт-Петербурга Федорова Л. А.

**Дополнительная общеразвивающая программа «Моделирование в Компас-3D» Срок освоения: 72 академических часа Возраст обучающихся: 14-17 лет** 

**ГБОУ лицей № 144 Калининского района Санкт-Петербурга**

**[Подписано электронной подписью](https://sielsi.ru/root/signature.html) 01.09.2023 16:48**

**директор**

**Федорова Лолита Анатольевна [7804140160-15-1716991100-20240529-149-3-1658-20](http://lyceum144.ru/)**

## **Разработчик программы:**

Абраменко Анастасия Сергеевна, педагог дополнительного образования

## **ПОЯСНИТЕЛЬНАЯ ЗАПИСКА**

*Направленность.*

Данная программа имеет *техническую направленность*.

Объединение направлено на развитие интереса детей к инженерно-техническим и информационным технологиям, научно-технической и конструкторской деятельности, способствует развитию инженерного мышления, формированию технологической грамотности и современных компетенций обучающихся в области технических и естественных наук, инженерных профессий; формированию предпрофессиональных навыков в сфере инженерии и технического творчества.

#### *Адресат программы.*

По данной программе могут обучаться как мальчики, так и девочки. Возраст 14-17 лет.

- степень сформированности интересов и мотивации к данной предметной области;
- наличие базовых знаний по математике, информатике, физике;
- отсутствие противопоказаний по физическому здоровью детей.

*Актуальность программы.*

Графические средства отображения информации, а именно чертежи и 3D-модели, широко используются во всех сферах жизни общества, в том числе в сфере инженерии, поэтому общее среднее образование должно предусмотреть формирование знаний о методах графического представления информации. Это обеспечит условия и возможность ориентации социума в технической сфере наук.

Графическая подготовка создает условия качественного освоения других предметов школьного учебного плана, а также позволяет школьникам активно проявить себя в проектной деятельности. Все перечисленное показывает необходимость рассмотрения графического образования как важной составляющей содержания образования.

*Отличительные особенности программы.*

Данная программа дает возможность обучающимся систематизировать, расширить и углубить знания, полученные на уроках геометрии и черчения, приобрести навыки технического черчения. Каждый обучающийся будет иметь возможность создать свой собственный проект, что поможет в освоении основ инженерной графики, оформления технической документации.

#### *Новизна программы.*

Новизна данной образовательной программы предполагает новое решение проблем дополнительного образования: увеличение охвата детей в свободное, в том числе каникулярное, время; вовлечение детей в инженерно-техническое творчество; реализация инженерной подготовки учащихся, направленной на выявление технических способностей, необходимых для работы в сфере инженерии.

*Уровень освоения программы – обшекультурный.*

*Объем и срок освоения программы.*

Программа рассчитана на 72 академических часа.

*Цель.*

Развитие индивидуальных способностей, самореализация личности учащегося на основе формирования интереса к техническому проектированию в процессе занятий автомодельным спортом.

Развитие инженерного мышления, конструкторских и изобретательских способностей ребенка с помощью познания основ мира электроники, компьютерных технологий.

Выявление, развитие и поддержка талантливых обучающихся, которые проявляют выдающие способности и повышенный интерес к технической сфере наук;

Профессиональная ориентация обучающихся, имеющих расположенность к работе в инженерной сфере.

*Задачи.*

обучающие: формирование у обучающихся основных умений, необходимых для чтения и построения чертежей и оформления технической документации; ознакомление учащихся с современными способами представления и чтения графической информации;

развивающие: развитие как научного, так и творческого подхода к реализации задач 3D-моделирования в сфере инженерии; познание учащимися основ проектной деятельности, связанной с поиском и реализаций решений для инженерных задач;

воспитательные: решение вопросов профессиональной ориентации учащихся, проявивших интерес к техническим наукам; формирования навыков самостоятельной работы для решения различных поставленных задач, в том числе технических.

*Планируемые результаты освоения программы.*

Личностные результаты = формирование и выявление предрасположенности к определенной сфере инженерной деятельности; получение конкретных индивидуальных результатов проделанной работы в виде выполненного технического задания.

Метапредметные результаты = реализация собственных творческих идей, а также применение технических знаний в области инженерной графики в процессе выполнения проектной работы.

Предметные результаты = ознакомление с основными правилами оформления технической документации, возможностями программы Компас-3D, а также создание индивидуального набора конструкторской документации для выполнения технического задания.

## **ОРГАНИЗАЦИОННО-ПЕДАГОГИЧЕСКИЕУСЛОВИЯ РЕАЛИЗАЦИИ ПРОГРАММЫ**

*Язык реализации программы:* русский

*Форма обучения:* очная

*Особенности реализации программы:*

Особенностью программы является реализация ее воспитательного потенциала. В программу включены мероприятия:

- 1. Направленные на профориентацию: беседы о профессиях, связанных с направленностью программы, а также приглашение специалистов в области робототехники и 3Dмоделирования;
- 2. Семинары для представления результатов индивидуальной проектной деятельности, представляющих собой создание пакета конструкторской документации;
- 3. Работа с родителями в рамках реализации ДОП

*Условия набора в коллектив:* принимаются все желающие.

*Условия формирования групп:*

Группы формируются одновозрастные. Возможен дополнительный набор учащихся на второй и последующие годы обучения. Перевод на второй год обучения осуществляется по результатам промежуточной аттестации в конце первого учебного года.

*Количество обучающихся в группе*

Списочный состав групп формируется с учетом вида деятельности, санитарных норм, особенностей реализации программы.

Не менее 15 человек на первом году обучения.

Норма наполняемости может быть снижена в связи с материально-техническим оснащением.

*Особенности организации образовательного процесса:*

Программа включает в себя 4 основных модуля, которые будут изучаться в течение 36 учебных недель. Программа реализуется с использованием электронного обучения и дистанционных образовательных технологий, а также графической системы Компас-3D.

*Формы организации занятий*

Занятия в объединениях проводятся всем составом для объяснения теоретического материала и при знакомстве с новыми возможностями программы, а также индивидуально при создании личных проектов.

Программой предусматриваются аудиторные занятия, то есть занятия в пределах учебного класса, при этом задания выполняются под непосредственным руководством педагога. *Формы проведения занятий*

Учебное занятие, которое организовано традиционно с элементами других форм проведения: семинар, защита проектов, игра.

*Формы организации деятельности учащихся:* на занятии используются следующие виды деятельности:

- фронтальная: работа педагога со всеми учащимися одновременно (беседа, показ, объяснение);
- групповая: организация работы (совместные действия, общение, взаимопомощь) в малых группах, в т.ч. в парах, для выполнения определенных задач; задание выполняется таким образом, чтобы был виден вклад каждого учащегося (группы могут выполнять одинаковые или разные задания, состав группы может меняться в зависимости от цели деятельности);
- индивидуальная: организуется для работы с каждым учащимся в отдельности для работы с индивидуальными проектами, а именно исправление ошибок, отладка, отработка отдельных навыков.

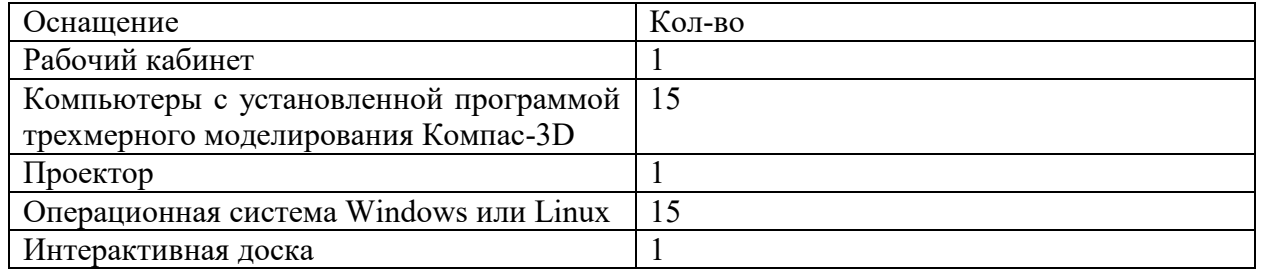

*Материально-техническое оснащение программы*

*Кадровое обеспечение:* занятие проводит педагог дополнительного образования.

# **Учебный план**

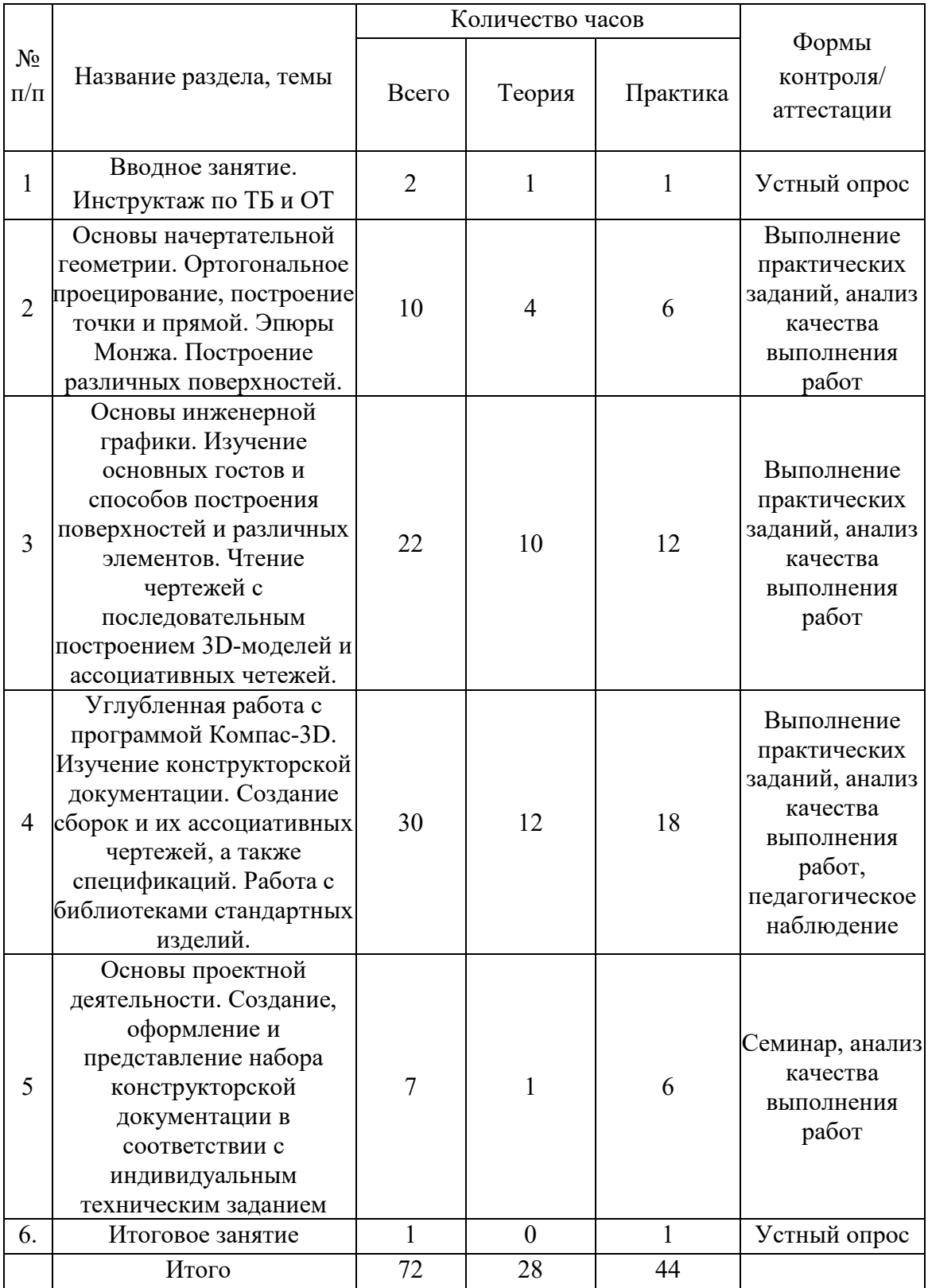

## **РАБОЧАЯ ПРОГРАММА**

*Особенности организации образовательного процесса.*

Программа включает в себя 4 основных модуля, которые будут изучаться в течение 36 учебных недель. Программа реализуется с использованием электронного обучения и дистанционных образовательных технологий, а также графической системы Компас-3D. *Задачи.*

обучающие: формирование у обучающихся основных умений, необходимых для чтения и построения чертежей и оформления технической документации; ознакомление учащихся с современными способами представления и чтения графической информации;

развивающие: развитие как научного, так и творческого подхода к реализации задач 3D-моделирования в сфере инженерии; познание учащимися основ проектной деятельности, связанной с поиском и реализаций решений для инженерных задач;

воспитательные: решение вопросов профессиональной ориентации учащихся, проявивших интерес к техническим наукам; формирования навыков самостоятельной работы для решения различных поставленных задач, в том числе технических.

#### **Содержание**

#### **ДОП «Моделирование в Компас-3D»**

#### *Тема 1. Вводное занятие. Инструктаж по ТБ и ОТ.*

*Теория.* Ознакомление с инструкциями по охране труда и технике безопасности. Правила поведения в кабинетах повышенной опасности. Пожарная безопасность. Электробезопасность.

*Практика.* Упражнение на знакомство.

## *Тема 2. Основы начертательной геометрии. Ортогональное проецирование, построение точки и прямой. Эпюры Монжа. Построение различных поверхностей.*

Теория. Значение инженерной графики в учебной и профессиональной деятельности. Роль навыков работы с системами автоматизированного проектирования при обучении и работе в сфере инженерии. Цели и задачи дисциплины. Краткое описание рабочего процесса на протяжение учебного года. Основы начертательной геометрии. Понятие центрального проецирования, центра проецирования, проецирующих лучей. Понятие параллельного проецирования и параллельной проекции точки.

Практика. Практические задания в тетради и у доски. Ортогональное проецирование. Метод Монжа. Эпюры Монжа. Практические задания в тетради и у доски. Фронтальная, горизонтальная и профильная плоскости. Построение точки. Определение положения точки относительно плоскостей проекций.

# *Тема 3. Основы инженерной графики. Изучение основных гостов и способов построения поверхностей и различных элементов. Чтение чертежей с последовательным построением 3D-моделей и ассоциативных чертежей.*

Теория. Знакомство с интерфейсом программы Компас-3D. Особенности данной среды, ее возможности, сферы профессионального и пользовательского применения. Зарубежные аналоги программы, сравнительная характеристика. Поверхности вращения (цилиндрическая, коническая, сферическая, торовая), горло и экватор. Пересечение цилиндра, сферы, конуса плоскостью.Теорема Монжа 1. Поверхности параллельного переноса. Изображения – виды, разрезы, сечения. Правила и методы нанесения размеров – ГОСТы, общие правила. Разъемные соединения. Резьба. Классификация резьб (по

назначению, форме и расположению поверхностей, форме профиля, величине шага, числу заходов, направлению винтовой линии). Параметры (диаметр, шаг, диаметр резьбы) и профили резьб. Назначение резьбы и ее элементы. Демонстрация изображений резьбы на чертежах и моделях в Компас-3D. Построение резьбовых отверстий в 3D-модели, изучение возможностей использования библиотеки стандартных изделий в Компас-3D. Крепежные изделия: болты, винты, шурупы, шпильки, гайки, шайбы, шплинты. Резьбовые соединения. Соединение шпонкой. Демонстрация изображений резьбовых соединений на чертежах и моделях в Компас-3D.

Практика. Задание прямой на эпюре. Прямая общего положения. Прямая частного положения. Горизонталь, фронталь, профильная прямая. Горизонтально-, фронтально-, профильно-проецирующая прямые. Практические задания в тетради и в программе. Начало работы с эскизами в Компас-3D, построение первых поверхностей вращения (Деталь «Ваза»). Практическое задание – построение простых моделей деталей в соответствии с чертежами, выданными на занятии. При построении моделей использовать основные операции твердотельного моделирования (выдавливание обычное, вращением, по траектории). Практическое занятие - построение моделей нескольких деталей с натуры (выполнение чертежа на бумаге, выполнение 3D-моделей в Компас-3D)

Создание ассоциативного чертежа по модели. Практическое задание – создание ассоциативного чертежа по ранее построенной модели. Нанесение условных обозначений резьбы, шероховатостей и т. д. Практическое задание – простановка размеров на чертеже ранее созданной детали, сравнение с первоначальным чертежом, анализ ошибок.

*Тема 4. Углубленная работа с программой Компас-3D. Изучение конструкторской документации. Создание сборок и их ассоциативных чертежей, а также спецификаций. Работа с библиотеками стандартных изделий.* 

Теория. Изучение основных возможностей работы со сборками. Правила взаимной фиксации деталей. Правила оформления чертежа сборочной единицы - штриховки деталей, нанесения размеров крепежных изделий. Правила создания чертежей деталей, входящих в сборочную единицу. Правила оформления спецификации. Основная конструкторская документация. Сварные соединения. Замена одной из деталей на сварную единицу. Описание необходимых сортаментов и ГОСТов. Выбор материала.

Проектировка и создание моделей исходных деталей из сортамента для дальнейшего создания сварной единицы

Практика. Построение чертежа детали "Вал" с различными крепежными элементами из библиотеки стандартных изделий. Создание сборки из нескольких деталей. Индивидуальное практическое задание - создание 3D-моделей нескольких деталей с чертежа, объединение их в сборочную единицу. Вставка стандарных изделий из библиотеки. Проставление необходимых размеров и других условных обозначений. Оформление чертежей входящих в сборку деталей. Создание сварной единицы. Создание чертежа сварной единицы. Оформление чертежа сварной единицы. Особенности в нанесении размеров и друих условных обозначений.

# *Тема 5. Основы проектной деятельности. Создание, оформление и представление набора конструкторской документации в соответствии с индивидуальным техническим заданием*

Теория. Оформление пояснительной записки к проекту. Ознакомление с шаблоном оформления. Индивидуальное оформление отчетов.

Практика. Подготовка проекта к презентации на следующих занятиях. Ответы на вопросы.

## *Тема 6. Итоговое занятие.*

Практика. Семинар. Представление выполненных в течение учебного года проектов. Обсуждение выполненной работы.

## **Планируемые результаты.**

Личностные результаты = формирование и выявление предрасположенности к определенной сфере инженерной деятельности; получение конкретных индивидуальных результатов проделанной работы в виде выполненного технического задания.

Метапредметные результаты = реализация собственных творческих идей, а также применение технических знаний в области инженерной графики в процессе выполнения проектной работы.

Предметные результаты = ознакомление с основными правилами оформления технической документации, возможностями программы Компас-3D, а также создание индивидуального набора конструкторской документации для выполнения технического задания.

## **МЕТОДИЧЕСКИЕ И ОЦЕНОЧНЫЕ МАТЕРИАЛЫ**

## **МЕТОДИЧЕСКИЕ МАТЕРИАЛЫ**

*Используемые практики, технологии и методы.*

Современные педагогические, информационно-коммуникационные технологии, технологии дистанционного и электронного обучения, групповые и индивидуальные методы обучения.

*Дидактические средства.*

Раздаточные материалы, инструкционные, технологические карты, задания, упражнения.

*Электронные образовательные ресурсы.*

http://ng.sibstrin.ru/subbotina/001/contents.php#anchor-edit

*Информационные источники:*

Список литературы:

- для педагога:

1. Большаков В.П. Инженерная и компьютерная графика. Практикум. -СПб.: БХВ-Петербург, 2004.-592 е.: илл.

2.Власов М.П. Инженерная графика: Учебное пособие для втузов - М. Высшая школа, 1979- 279с.

- для учащихся:

3.Инженерная графика: общий курс. Учебник под ред. Н. Г. Иванцивской и В.Г. Бурова-М.: Логос, 2004. -232 с: илл.

4.Миронова Р.С, Миронов Б.Г. Инженерная графика: Учебник - 2-е изд. Испр. И доп. - М.: Высш. Шк, 2001 - 288с.

5. И. В. Баранова. КОМПАС-3D для школьников: Изд. ДМК-Пресс. 2009.

Интернет-источники:

https://cadinstructor.org/ng/

https://cadinstructor.org/cg/kompas\_3d/

https://cadinstructor.org/eg/

## **ОЦЕНОЧНЫЕ МАТЕРИАЛЫ**

## *Входной контроль (при необходимости)*

Выявление необходимых амбиций и компетентностей учащихся в течение первого занятия. *Текущий контроль*

Педагогическое наблюдение в процессе объяснения теоретического материала и коллективного ознакомления с новыми практическими заданиями. Выполнение практических заданий для проверки успешности освоения и закрепления материала. Семинары для осуществления контроля проектной деятельности учащихся.

*Итоговый контроль* 

Проведение анкетирования о степени удовлетворенности учащихся пройденной программой.